## **(D) ChemStation** レポートレイアウト

共通5. レポートでは、面積値の数値が小数点以下4桁になっています。これを変更できますか?

クラシックレポートの場合、既存のレポートスタイル(簡易、パフォーマンスなど)では、固定のため変更は できません。ただし、レポートレイアウト機能で小数点の変更を修正したレポートスタイルを作成すること は可能です。

インテリジェントレポートの場合、値の書式の設定で表示桁数を設定することができます。

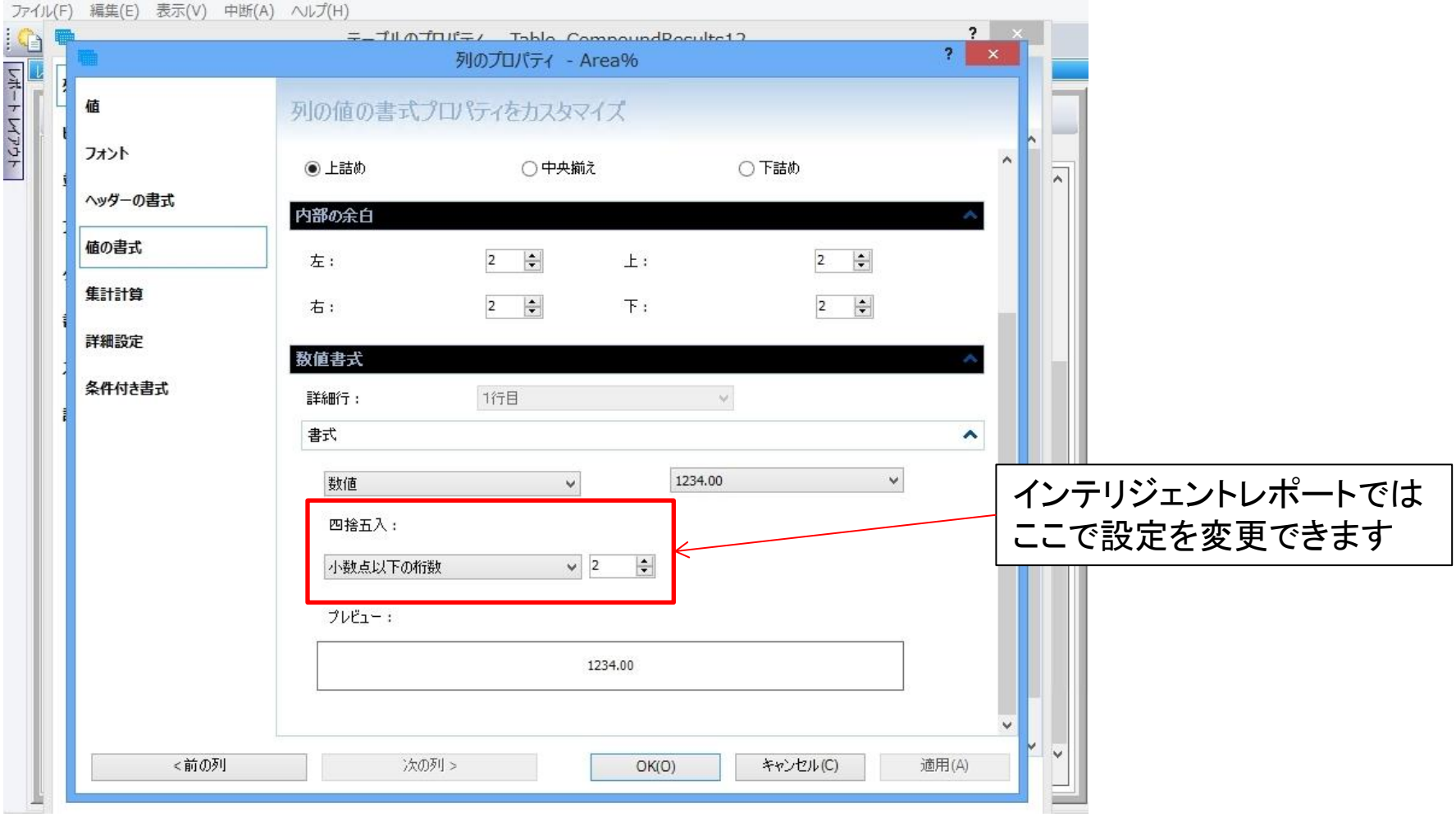